### **Single arm and coincidence Monte Carlos for Hall C and Hall A**

Dave Gaskell\*,+ Hall A/C Analysis Meeting June 26-27, 2017

#### *Outline*

- 1. Hall C Monte Carlos
- 2. Single arm vs. coincidence MC (SIMC)
- 3. mc\_shms
- 4. Example

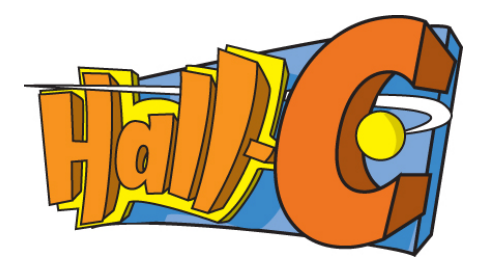

- \* Several slides from earlier SIMC talks from John Arrington
- <sup>+</sup> kpp example set up by Eric Pooser

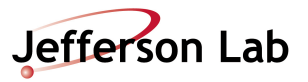

## **Hall C Monte Carlos**

Hall C uses two flavors of Monte Carlos:

- 1. Single arm Monte Carlos (mc\_shms\_single, mc\_hms\_single)
	- Intended for use with inclusive (single arm) experiments
	- Single arm Monte Carlos used to determine/simulate spectrometer acceptance and resolution only
	- Event generation based on spectrometer phase space (ztarget, xprime, yprime, delta)
	- Includes multiple scattering at target and in spectrometer  $\rightarrow$  No radiative effects
	- **No** physics generators to get realistic yields, need a separate model with which to weight the output
- 2. SIMC
	- Uses same spectrometer models as used in single arm Monte Carlos
	- Primarily intended for use with coincidence experiments
	- Includes models/event generation for several physics processes
	- Includes radiative effects, multiple scattering, Coulomb corrections

Single-arm Monte Carlos are *NOT* SIMC

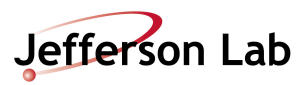

## **Single arm MC and SIMC**

Monte Carlos are written in fortran  $\rightarrow$  all compatible with gfortran compiler available in modern (?) Linux distributions

- $\rightarrow$  Both still have some reliance on the no-longer maintained CERNLIB libraries
- $\rightarrow$  Removing CERNLIB dependence is a longer term, low priority project

Single arm Monte Carlos/SIMC  $\rightarrow$  NOT a full detector response simulation a la GEANT

SIMC/single arm MCs are not hard to modify  $\rightarrow$  if you want it to do something else (different cross section model, add new spectrometer, etc.) it is pretty easy to update + I can help

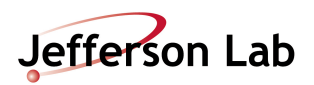

### **Spectrometer Models (HMS, SHMS, HRS ..)**

- Magnetic elements simulated using COSY http://bt.pa.msu.edu/index\_cosy.htm
	- COSY is a stand-alone magneto-optics simulation package
	- COSY generates a series of matrices that handle forward particle transport (and reconstruction matrices if desired)
- Real apertures
	- collimators, vacuum pipes
	- magnet apertures (front, middle, and back)
- Fiducial cuts for detectors (depends on analysis, trigger)
- Sequential transformations for magnetic elements, continuous drift for field free regions (important for decay)
- Reconstruct track
	- Use smeared position at drift chamber
	- Reconstruct using (Hall C) track fitting algorithm
- Not terribly difficult to add a whole new spectrometer  $\rightarrow$  just look at HMS/SHMS for guidance

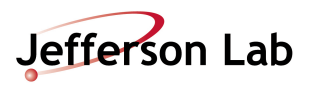

### **HMS Q3 P-dependent optics**

Reliable COSY model of HMS allowed us (D. Potterveld, ANL) to diagnose small Pdependence in HMS optics

 $\rightarrow$ Missing mass showed correlation with x-prime in the focal plane (slope changing with P)  $\rightarrow$ Source = small current offset in Q3 power supply

Plots show data (crosses) and simulation of offset (solid line)

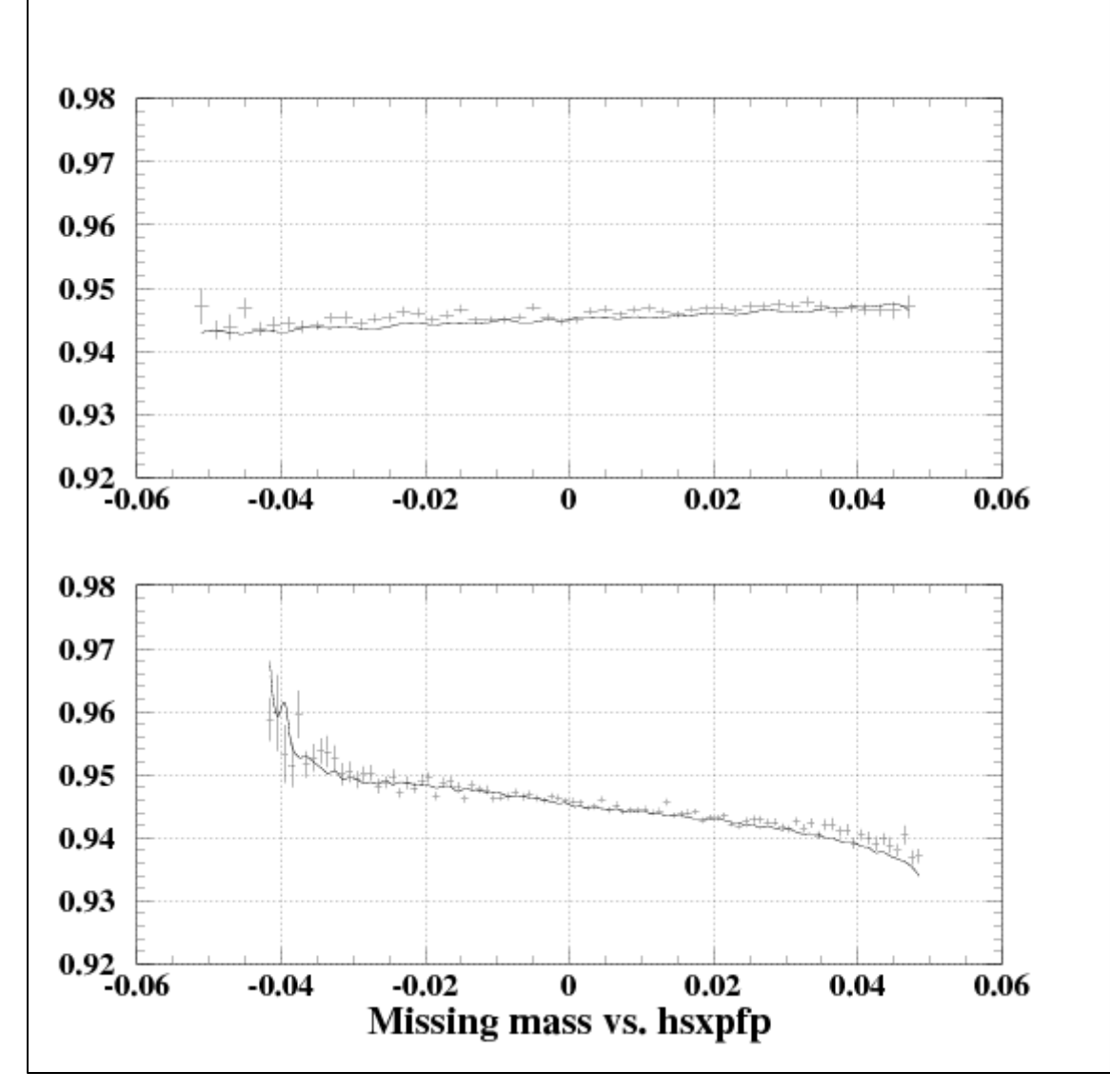

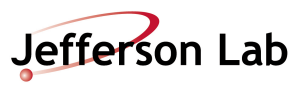

## **Monte Carlo Repositories**

- Monte Carlos available on Github
	- simc\_gfortran
	- https://github.com/JeffersonLab/simc\_gfortran
	- mc\_hms\_single
	- https://github.com/JeffersonLab/mc\_hms\_single
	- mc\_shms\_single
	- https://github.com/JeffersonLab/mc\_shms\_single

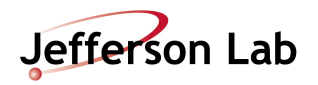

# **Monte Carlo Repositories**

- Monte Carlos available on Github
	- simc\_gfortran
	- https://github.com/JeffersonLab/simc\_gfortran
	- mc\_hms\_single

https://github.com/JeffersonLab/mc\_hms\_single

– mc\_shms\_single

https://github.com/JeffersonLab/mc\_shms\_single

• Moving toward combined single-arm Monte Carlo to minimize need to update separate repositories, but we're not there yet

– *mc-single-arm* (not ready for prime-time) https://github.com/JeffersonLab/mc-single-arm

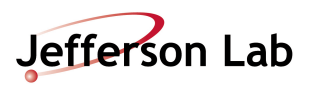

# **mc\_shms\_single: Program Flow**

- 1. Read in input file (momentum angle, etc.)
- 2. Initialize some output files, generation limits, etc.
- 3. Event loop:
	- 1. Generate events (flat in delta, xprime, yprime, ztarget)
	- 2. Estimate effect of multiple scattering at target
	- 3. Pass initial trajectory to single-arm MC
	- 4. Propagate though magnets, checking apertures
	- 5. Propagate into detector hut, checking that all detectors needed for trigger are hit
	- 6. Fit track in FP from DC hits
	- 7. Reconstruct target quantities from FP track
	- 8. Pass "success" flag back to main loop write to ntuple
- 4. Write out ntuple, other book-keeping information

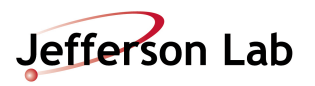

## **mc\_shms\_single**

Checkout:

git clone https://github.com/JeffersonLab/mc\_shms\_single

Directories/files

README. md  $\rightarrow$  the README file. Read it.  $src/ \rightarrow$  where the source code/Makefile live infiles/  $\rightarrow$  input files outfiles/  $\rightarrow$  text output (number of successes, etc.) worksim/ $\rightarrow$  ntuple/root tree run mc shms  $\rightarrow$  short script for running mc shms single runout/  $\rightarrow$  output "printed to screen" examples/  $\rightarrow$  includes example root scripts

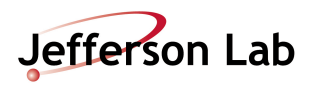

# **mc\_shms\_single: src directory**

Compile cd src

make

Key files and directories in src

mc shms single  $\rightarrow$  the executable mc shms single.f  $\rightarrow$  the main routine (initialization, event generation, etc.) shms/  $\rightarrow$  spectrometer model/MC ("same" as in SIMC) shared/  $\rightarrow$  routines used in particle drift, using COSY transport matrices Various \*.inc files (common blocks, constants,…)

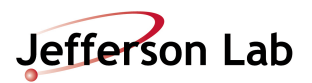

#### Input file for KPP example

!------------------------------------------------------------------------------ ! Input file for MC\_SMS\_SINGLE !------------------------------------------------------------------------------ 100000 Monte-Carlo trials 3000 Spectrometer momentum (in MeV/c) 15.0 Spectrometer angle (in degrees)C -20.0 M.C. DP/P down limit 30.0 M.C. DP/P up limit -65.0 M.C. Theta ( dy/dz) down limit (mr) 65.0 M.C. Theta down limit (mr) -60.0 M.C. Phi (dx/dz) down limit (mr) 60.0 M.C. Phi down limit (mr)C 0.060 Horiz beam spot size in cm (Full width of +/- 3 sigma) 0.060 Vert beam spot size in cm (Full width of +/- 3 sigma) 0.077 Length of target (Full width, cm) 0.0 Raster half-width x (cm) 0.0 Raster half-width y (cm) 100.0 DP/P reconstruction cut (half width in % ) 100.0 Theta reconstruction cut (half width in mr) 100.0 Phi reconstruction cut (half width in mr) 100.0 ZTGT reconstruction cut (Half width in cm) 18.85 one radiation length of target material (in cm) 0.0 Beam x offset (cm) +x = beam left 0.0 Beam y offset (cm) +y = up 0.0 Target z offset (cm)+z = downstream 0.0 Spectrometer x offset (cm) +x = down 0.0 Spectrometer y offset (cm) 0.0 Spectrometer z offset (cm) 0.0 Spectrometer xp offset (mr) 0.0 Spectrometer yp offset (mr) 0 particle identification :e=0, p=1, d=2, pi=3, ka=4 0 flag for using aerogel in the SHMS 1 flag for multiple scattering 1 flag for wire chamber smearing 1 flag for including 1st cerenkov ( 1 = true) 0 flag for for vacuum pipe or helium bag to replace 1st cerenkov ( 1= vac pipe) 1 flag for storing all events (including failed events with stop id  $> 0$ )

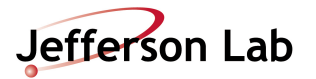

Run the kpp input file:

./run\_mc\_shms kpp\_shms\_488

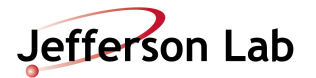

#### Output file in "runout" directory

 $\rightarrow$  Look here for runtime errors

```
Enter input filename (assumed to be in infiles dir)
../infiles/kpp_shms_488.inp opened
    100000 Monte-Carlo trials
   -20.0 M.C. DP/P down limit
    30.0 M.C. DP/P up limit
   -65.0 M.C. Theta ( dy/dz) down limit (mr)
    65.0 M.C. Theta down limit (mr)
   -60.0 M.C. Phi (dx/dz) down limit (mr)
    60.0 M.C. Phi down limit (mr)C
    0.060 Horiz beam spot size in cm (Full width of +/- 3 sigma)
    0.060 Vert beam spot size in cm (Full width of +/- 3 sigma)
    0.077 Length of target (Full width, cm)
    0.0 Raster half-width x (cm)
    0.0 Raster half-width y (cm)
    100.0 DP/P reconstruction cut (half width in % )
    100.0 Theta reconstruction cut (half width in mr)
    100.0 Phi reconstruction cut (half width in mr)
    100.0 ZTGT reconstruction cut (Half width in cm)
    18.85 one radiation length of target material (in cm)
    0.0 Beam x offset (cm) +x = beam left
    0.0 Beam y offset (cm) +y = up
    0.0 Target z offset (cm)+z = downstream
    0.0 Spectrometer x offset (cm) +x = down
    0.0 Spectrometer y offset (cm)
    0.0 Spectrometer z offset (cm)
    0.0 Spectrometer xp offset (mr)
    0.0 Spectrometer yp offset (mr)
    0 particle identification :e=0, p=1, d=2, pi=3, ka=4
    0 flag for using aerogel in the SHMS
    1 flag for multiple scattering
    1 flag for wire chamber smearing
    1 flag for including 1st cerenkov ( 1 = true)
    0 flag for for vacuum pipe or helium bag to replace 1st cerenkov ( 1= vac pipe)
    1 flag for storing all events (including failed events with stop_id > 0)
init forward matrix
event #: 5000 successes: 1104
event #: 10000 successes: 2168
event #: 15000 successes: 3299
event #: 20000 successes: 4371
```
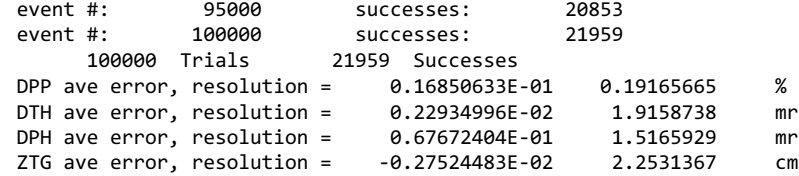

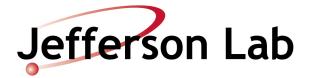

#### Output file in "outfiles" directory

```
!
! Uniform illumination Monte-Carlo results
!
! Spectrometer setting:
!
3000.0 = P spect (MeV)
15.000 = TH spect (deg)
!
! Monte-Carlo limits:
!
30.000 = GEN_LIM(1) - DP/P (half width,% )
65.000 = GEN_LIM(2) - Theta (half width, mr)60.000 = GEN_LIM(3) - Phi (half width,mr)
0.60000E-01= GEN LIM(4) - HORIZ (full width of 3 sigma cutoff,cm)
0.60000E-01= GEN LIM(5) - VERT (full width of 3 sigma cutoff,cm)
0.77000E-01= GEN_LIM(6) - Z (Full width,cm)
!
```
etc.

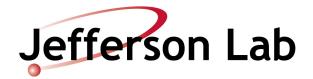

Run the kpp input file:

./run\_mc\_shms kpp\_shms\_488

If not already installed, need to install h2root:

sudo yum install root-hbook

I also like the tree viewer:

sudo yum install root-tree-viewer

Convert the ntuple to a root tree:

cd worksim h2root kpp shms 488.rzdat

Take a look at the root tree:

root –l kpp\_shms\_488.root

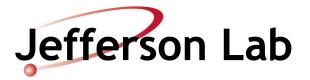

### **Variables in ntuple/tree**

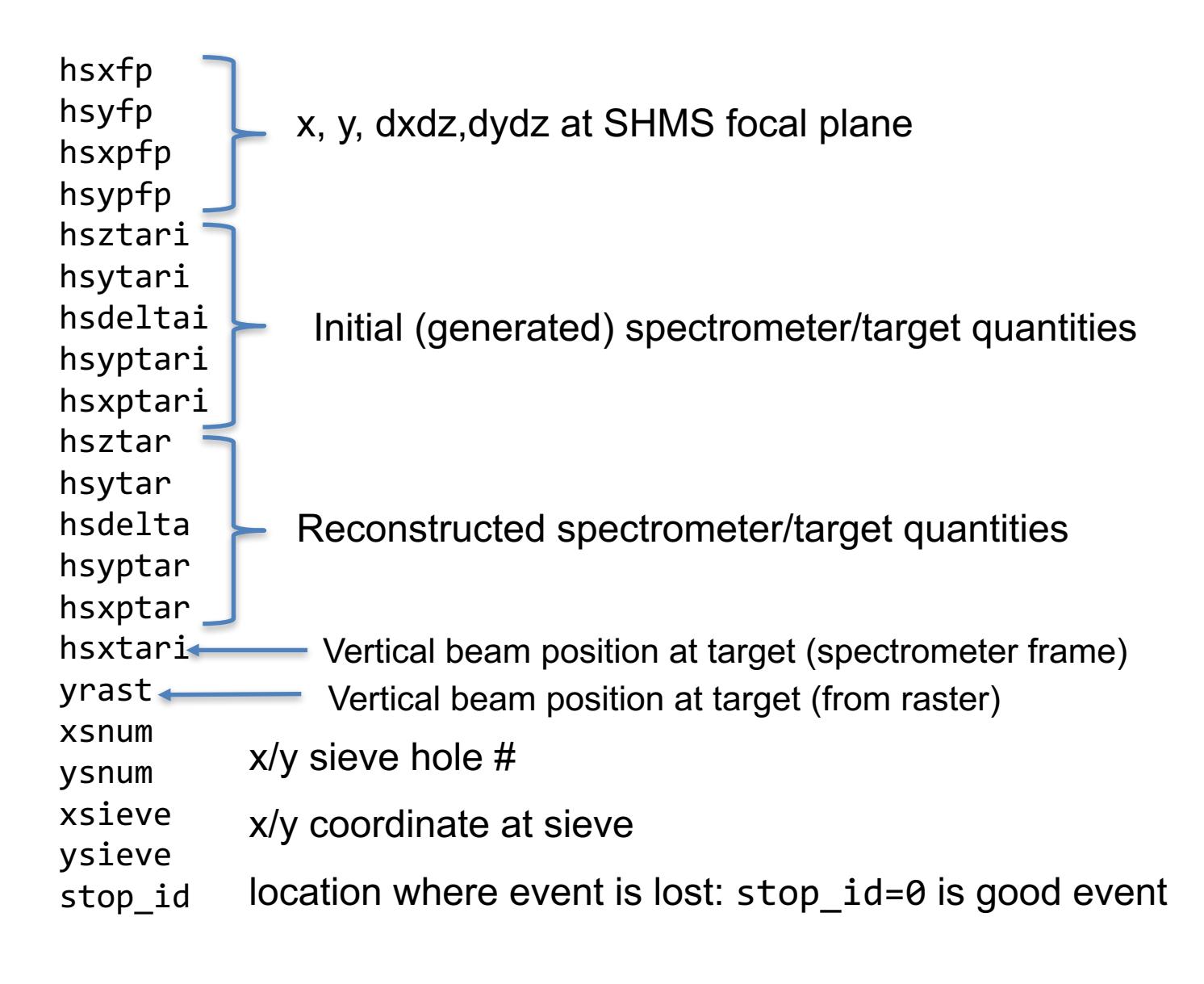

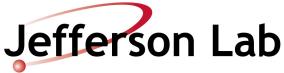

Try out the example macro to make predefined histograms:  $\rightarrow$  Useful for adding weights, comparing to data

```
cd ../root/input/ 
ln –s../../worksim/kpp_shms_488.root
cd ../macros/
root –l mc_analysis.C
.q 
cd ../output/
root -l mc_488.root 
new TBrowser
```
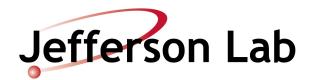

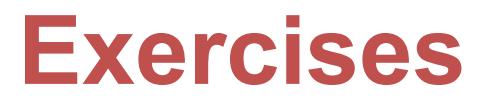

- 1. Determine momentum resolution over full delta range used in MC (-20% to 30%)
- 2. Advanced option: plot momentum resolution vs. delta
- 3. Calculate effective solid angle (in msr) over full SHMS delta acceptance

$$
\Delta \Omega_{eff} = \frac{N_{success}}{N_{generated}} \Delta \Omega_{gen}
$$

- 4. Plot effective solid angle vs. delta
- 5. Plot effective solid angle vs. ytar

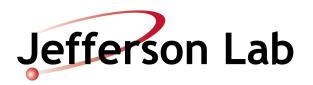

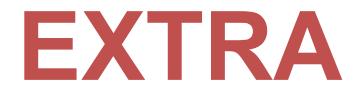

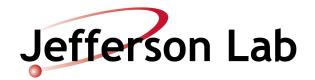

### **What is SIMC?**

SIMC is the standard Hall C Monte Carlo for coincidence reactions (similar to  $MCEEP$ )  $\rightarrow$  written in FORTRAN (now gfortran compatible ...)

Features:

 $\rightarrow$  Optics (COSY) and "aperture checking" Monte Carlos of spectrometers *[HMS, SOS, SHMS, HRS's, BigCal,…]*

 $\rightarrow$  Includes radiative effects, multiple scattering, ionization energy loss, particle decay

 $\rightarrow$  Simple prescriptions available for FSIs, Coulomb Corrections, etc.

Reactions implemented:

- 1. Elastic and quasielastic  $\rightarrow$  H(e,e'p), A(e,e'p)
- 2. Exclusive pion production

 $\rightarrow$  H(e,e' $\pi^*$ )n, A(e,e' $\pi^{+/}$ ) [quasifree or coherent]

- 3. Kaon electroproduction  $\rightarrow$  H(e,e'K+) $\Lambda$ , $\Sigma$ , A(e,e'K+'-)
- 4.  $H(e,e^{\prime}\pi^{+\prime\text{-}})X$ , D $(e,e^{\prime}\pi^{+\prime\text{-}})X$  [semi-inclusive]
- 5. H(e,e'K+/- )X, D(e,e'K+/- )X [semi-inclusive]
- 6. H(e,e' $\rho \rightarrow \pi^+\pi^-$ )p, D(e,e' $\rho \rightarrow \pi^+\pi^-$ ) [diffractive  $\rho$ ]

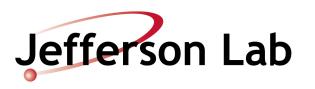

## **A Brief History of SIMC**

- Quasielastic A(e,e'p) simulation code for SLAC
	- T.G. O'Neill, N.C. Makins: SLAC NE18
- Modified for Hall C (SIMC-style HMS/SOS models)
	- R. Ent, R. Mohring, D.Dutta: E91-103, E94-139, E97-006
- Inclusive event generators using HMS/SOS models
	- C. Bochna, J. Arrington, I. Niculescu: E89-008, E89-012, E96-003
- Modified to simulate kaon electroproduction
	- D. Koltenuk, G. Niculescu: E91-016, E93-018
- Modified to simulate pion electroproduction
	- D. Koltenuk, D. Gaskell: E91-003,E93-021
- Combined version for QE scattering, pion, and kaon electroproduction
	- J. Arrington
- SIMC-compatible HRS routines, 2001 release w/HRS
	- D. Meekins, R. Ent, M. Boswell, O. Okafor, E. Schulte E98-108
- Modified to simulate semi-inclusive pion production, diffractive rho
	- D. Gaskell, H. Mkrtchyan, R. Ent (Meson Duality)

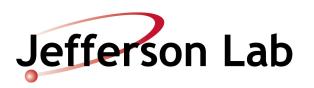

### **SIMC Overview**

- Initialization
	- Choose reaction, final state (if appropriate)
	- Disable/enable implementation of (or correction for) raster, eloss …
- Event generation
	- Select vertex based on target size, position, raster size, beam spot size
	- Determine energy, angle generation that will populate 100% of the acceptance (accounting for radiation, energy loss, …)
- Physics Processes
	- Event-by-event multiple scattering, radiative corrections, particle decay, coulomb corrections
- Acceptance
	- Can apply geometric cuts or spectrometer model. Default spec. models include target/spec. offsets, model of magnetic elements, apertures at front, back, middle of magnets, collimators, detector active area
- Event Reconstruction
	- Tracks are fitted in the focal plane and reconstructed to the target. Apply (average) energy loss, fast raster corrections. Calculate physics quantities for Ntuple.

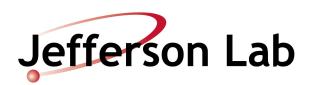

# **Elastic and quasielastic ep in SIMC**

#### **Initialize limits:**

Set event generation limits to give full population of desired kinematics after taking into account resolution, energy loss, radiative corrections …

#### **Generate vertex:**

Generate position based on target geometry, bem width, raster. Generate beam energy.

#### **Generate scattering kinematics**

Hydrogen Elastic: Generate  $\theta_e$ ,  $\phi_e$ 

- D(e,e'p): Generate  $\theta_e$ ,  $\phi_e$   $\theta_p$ ,  $\phi_p$ ,  $p_e$  calculate  $p_m$
- A(e,e'p): Generate  $\theta_e$ ,  $\phi_e$ ,  $\theta_p$ ,  $\phi_p$ ,  $p_e$ ,  $p_p$  calculate  $E_m$ ,  $p_m \rightarrow$  apply spectral function

#### **Modifications to kinematics**

Apply radiative corrections (generate photons)

Apply Coulomb corrections (Effective Momentum Approximation)

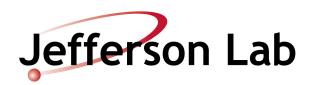

…….

## **Elastic and quasielastic ep in SIMC ….**

#### **Follow Particles**

Apply energy loss, mult. scattering in target/detectors

Run particles through spectrometer models

Apply cross section weighting to good events

Save events to Ntuple

#### **Calculate Normalization Factors**

**Luminosity** Event generation phase space

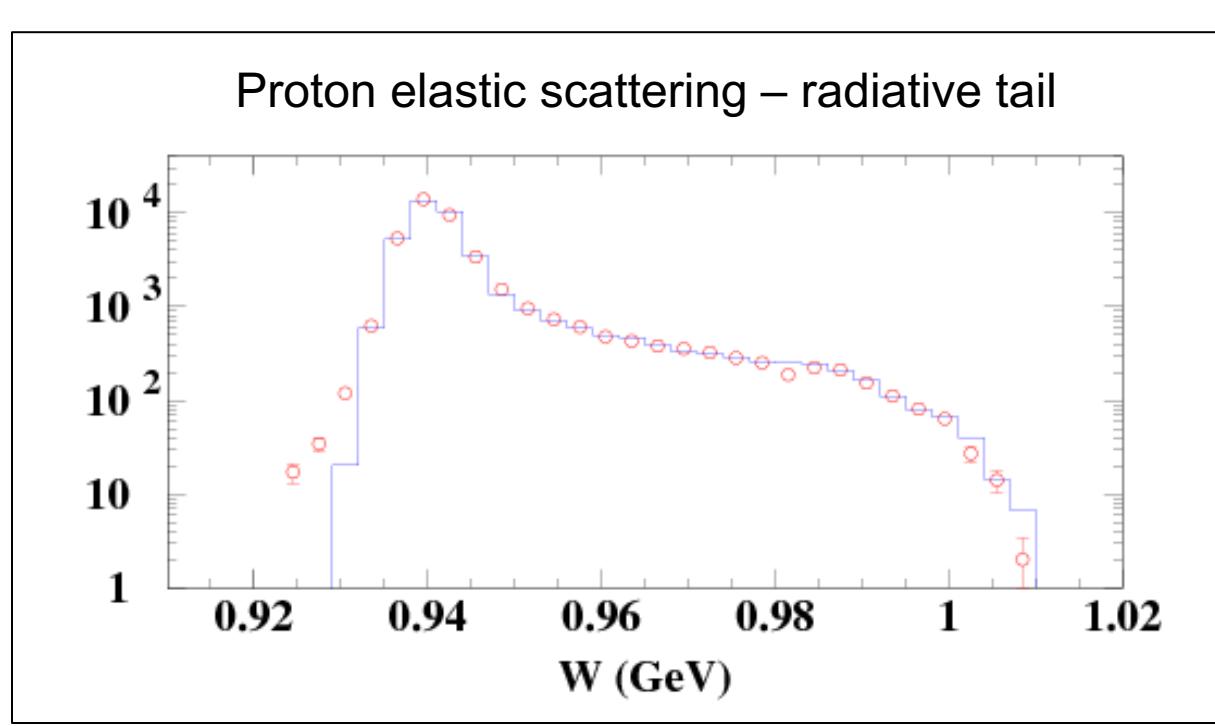

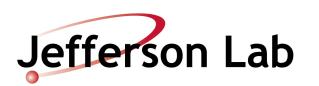

# **Pion and Kaon Electroproduction**

**Initialize limits:** 

**Generate vertex:**

**Generate scattering kinematics:**

H(e,e' $\pi$ /K): Generate  $\theta_e$ ,  $\phi_e$   $\theta_\pi$ ,  $\phi_\pi$ ,  $p_e$  – calculate  $p_\pi$ 

A(e,e' $\pi$ /K): Generate  $\theta_e$ ,  $\phi_e$ ,  $\theta_{\pi}$ ,  $\phi_{\pi}$ ,  $p_e$ ,  $p_m$ ,  $E_m \rightarrow$  calculate  $p_{\pi}$ 

#### **Modifications to kinematics:**

#### **Follow particles:**

Apply cross section weighting (use model for free proton in  $\gamma$ -N center of mass)

Simulate particle decay

- 1. Apply event-by-event weight equal to survival probability or
- 2. Decay the meson and follow the decay product

**Calculate Normalization Factors:** 

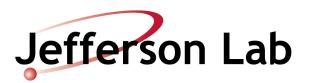

## **Fun plots from E91-003**

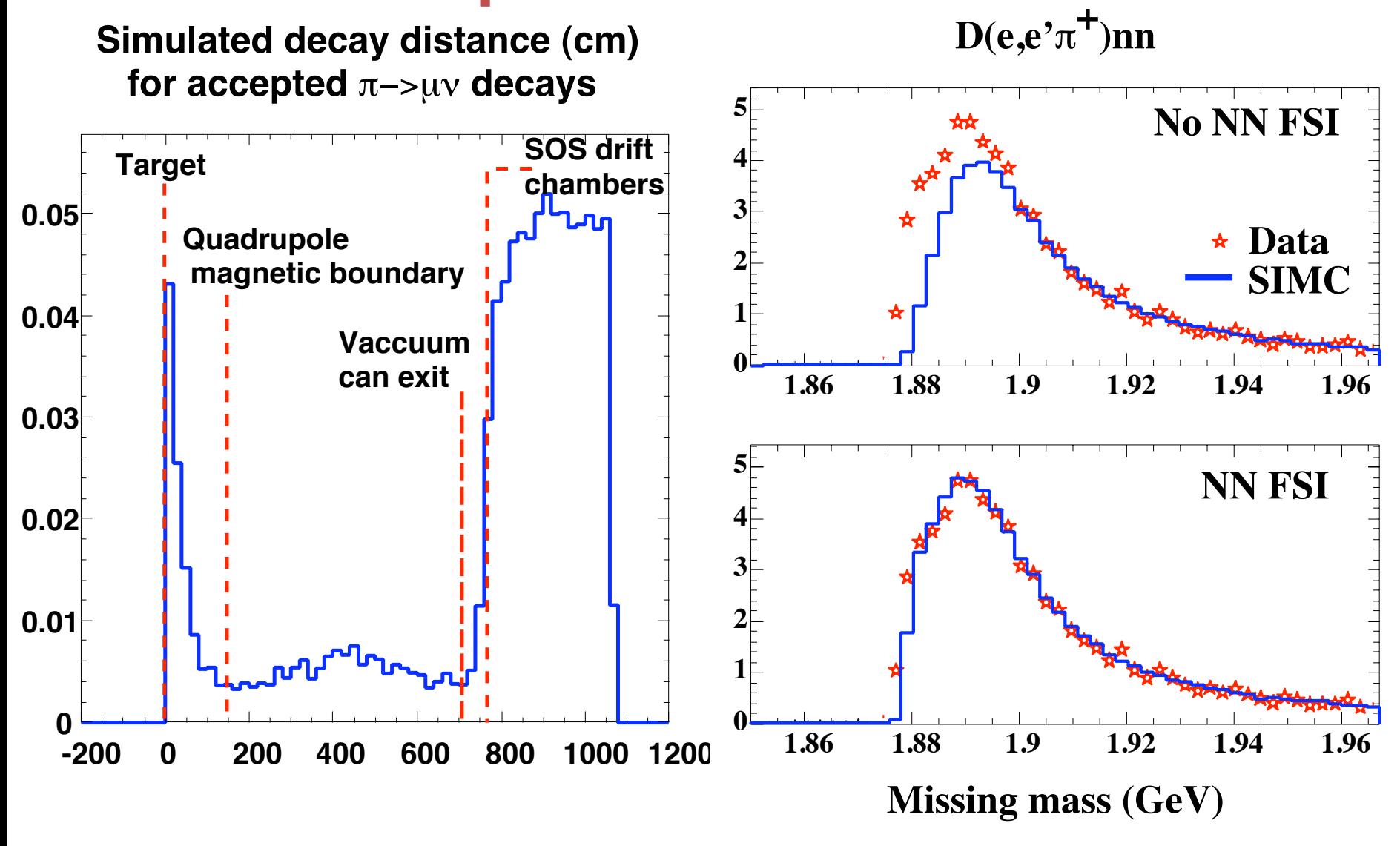

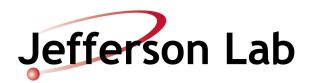

### **Kaon Electroproduction**

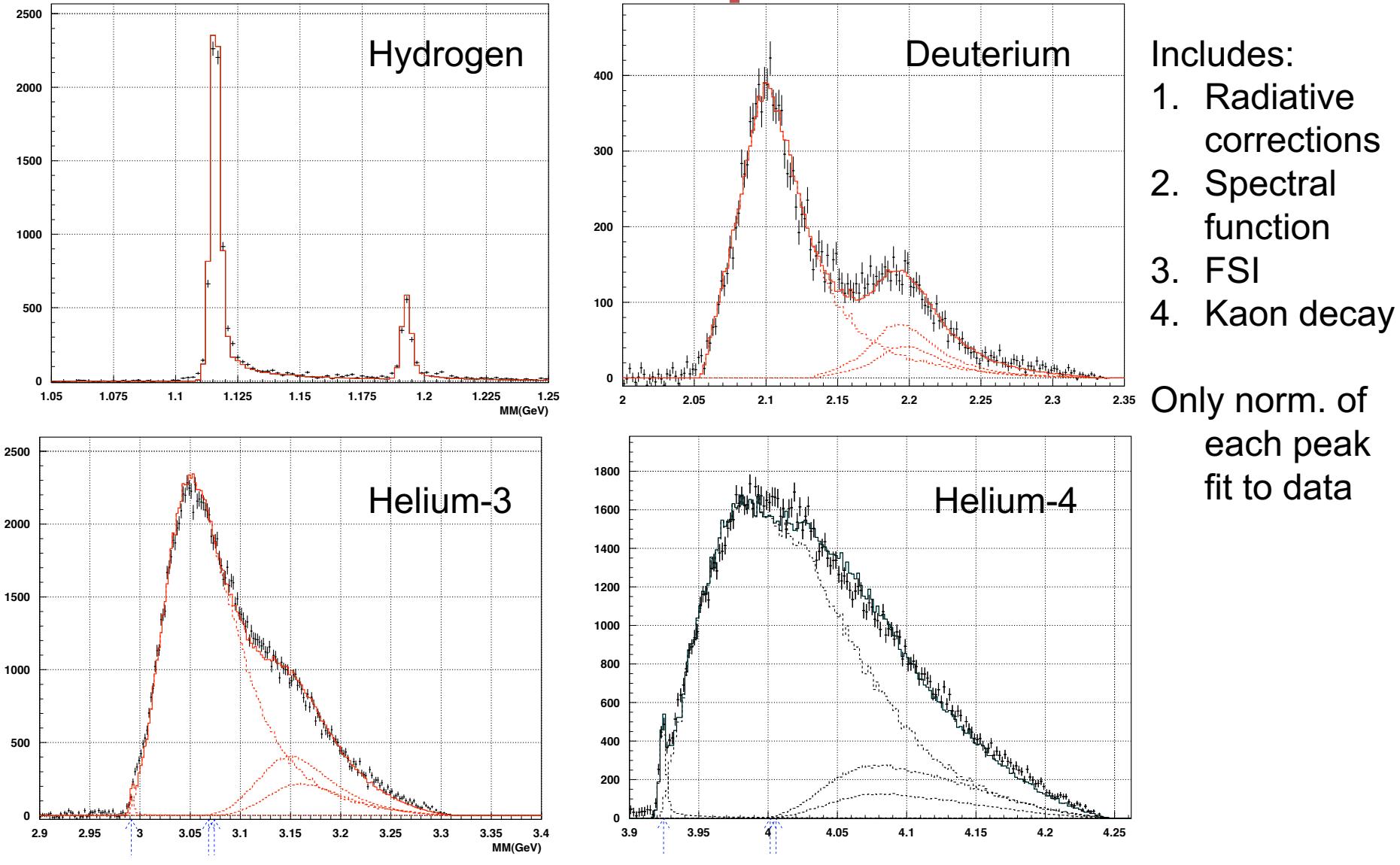

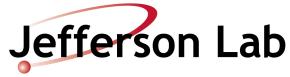

# **Pathlength using COSY**

COSY model includes information on path length

 $\rightarrow$ Allows you to monitor total distance to focal plane to simulate differences in coincidence time

 $\rightarrow$  Example: pions decaying to muons (at 300 MeV/c) results in small difference (~1 ns) in coincidence time

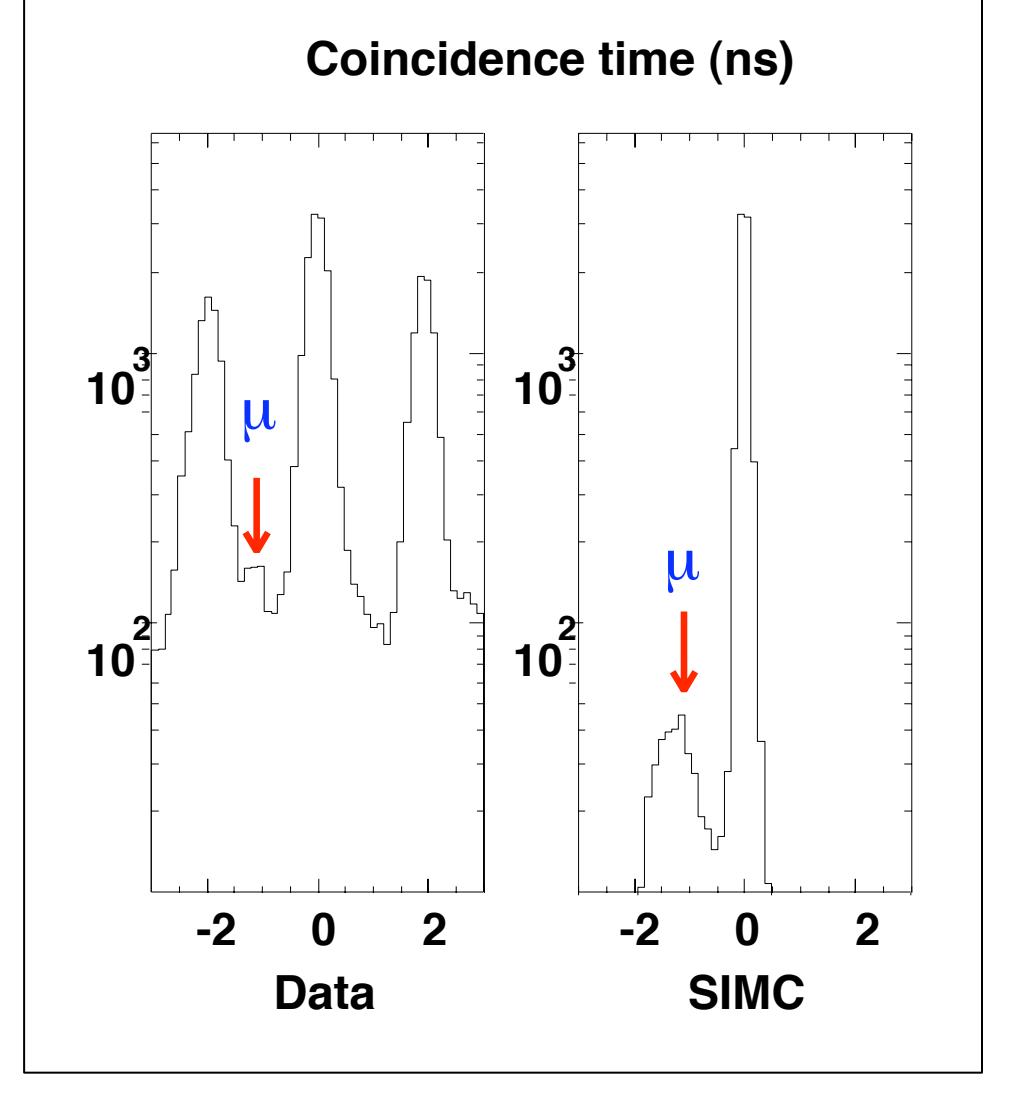

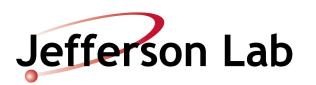

## **Semi-inclusive** p*+/-* **Production**

**Event generation** similar exclusive pion production, except final pion momentum must also be generated

$$
\frac{d\sigma}{dzdp_T^2 d\phi} = \left[\sum_f e_f^2 q_f(x, Q^2) D_f^h(z)\right] b e^{-bp_T^2} \frac{[1 + a\cos\phi + b\cos 2\phi]}{2\pi}
$$

#### **Semi-inclusive cross section:**

Spectrometers do not have complete  $p<sub>\tau</sub>$  and  $\phi$  acceptance, so cross section needs to include these degrees of freedom

 $\rightarrow$  PDFs = cteq5m

 $\rightarrow$ Fragmentation functions for  $\pi$ <sup>+</sup>+ $\pi$  from Binneweis et al (*PRD 52, p. 4947, 1995*)

 $\rightarrow$ Derive ratio of favored and unfavored fragmentation from HERMES data (my fit to data from *P. Geiger PhD. thesis, Heidelberg University, 1998*)

 $\rightarrow$ b parameter also taken from same HERMES analysis  $\rightarrow$  4.66 GeV<sup>-2</sup>, same for  $\pi^+$  and  $\pi^-$ 

 $\rightarrow$ Analysis from Hall C E00-108 results in *b*=4.0 GeV<sup>-2</sup>

 $\rightarrow$ a and *b* parameters initially set to zero (i.e., no contribution from interference terms)

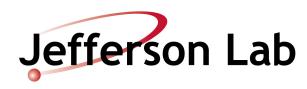

## **SIMC model vs. data**

 $d\sigma/d\Omega_{\rm e}dE_{\rm e}dzdP_{\rm t}^{\rm 2}d\phi$  (nb/GeV $^3$ /sr)

Cross sections from Hall C experiment E00-108

#### *"Meson Duality"*

Below z=0.7, we see good agreement with our simple model

 $\rightarrow$ At z>0.7 contributions from the  $\Delta$  resonance become significant

Note that at larger *x* (*Q2*) we see larger differences – this may be from "simple" inclusive model

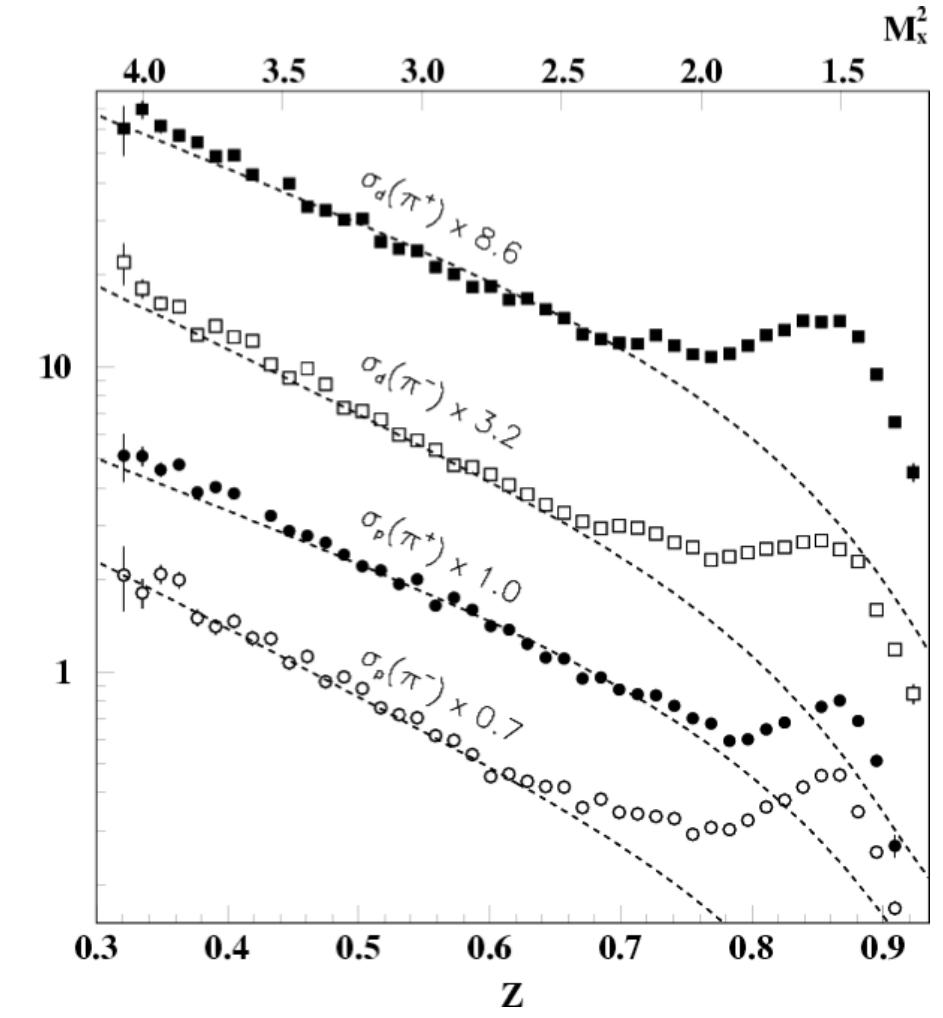

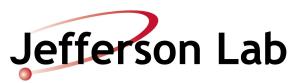

## **Diffractive**  $\rho$  **production**

Important background for semi-inclusive process:

 $e+p \rightarrow e'+p \rightarrow e' + \pi^+ + \pi^-$ 

Event generation for diffractive  $\rho$  production handled slightly differently

- $\rightarrow$  Electron side handled as usual
- $\rightarrow \rho$  generated uniformly in  $cos\theta_{cm}$

This makes the simulation of diffractive  $\rho$  pretty slow (compared to other processes)

Model for diffractive  $\rho$  production based on modifications to PYTHIA implemented to improved agreement with HERMES data *[P. Liebing, PhD thesis, University of Hamburg, 2004]*

**Model for**  $H(e,e'\rho)p$   $\sigma^{ep\rightarrow\rho p} \sim \Gamma(1 + \epsilon R)$  $\int M_{\rho}^2$  $M_\rho^2+Q^2$  $\setminus$ <sup>2</sup>  $\sigma^{\gamma p \rightarrow \rho p}$ 

> G*= virtual photon flux*   $R = \sigma_I/\sigma_T$  $\sigma^{pp}$ <sup> $\rightarrow$   $\rho p$ </sup> = real photoproduction cross section

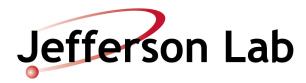

### <sup>r</sup> **Background Estimates**

Studies done for Meson Duality  $x=0.32$ ,  $Q^2 = 2.30$  GeV<sup>2</sup>

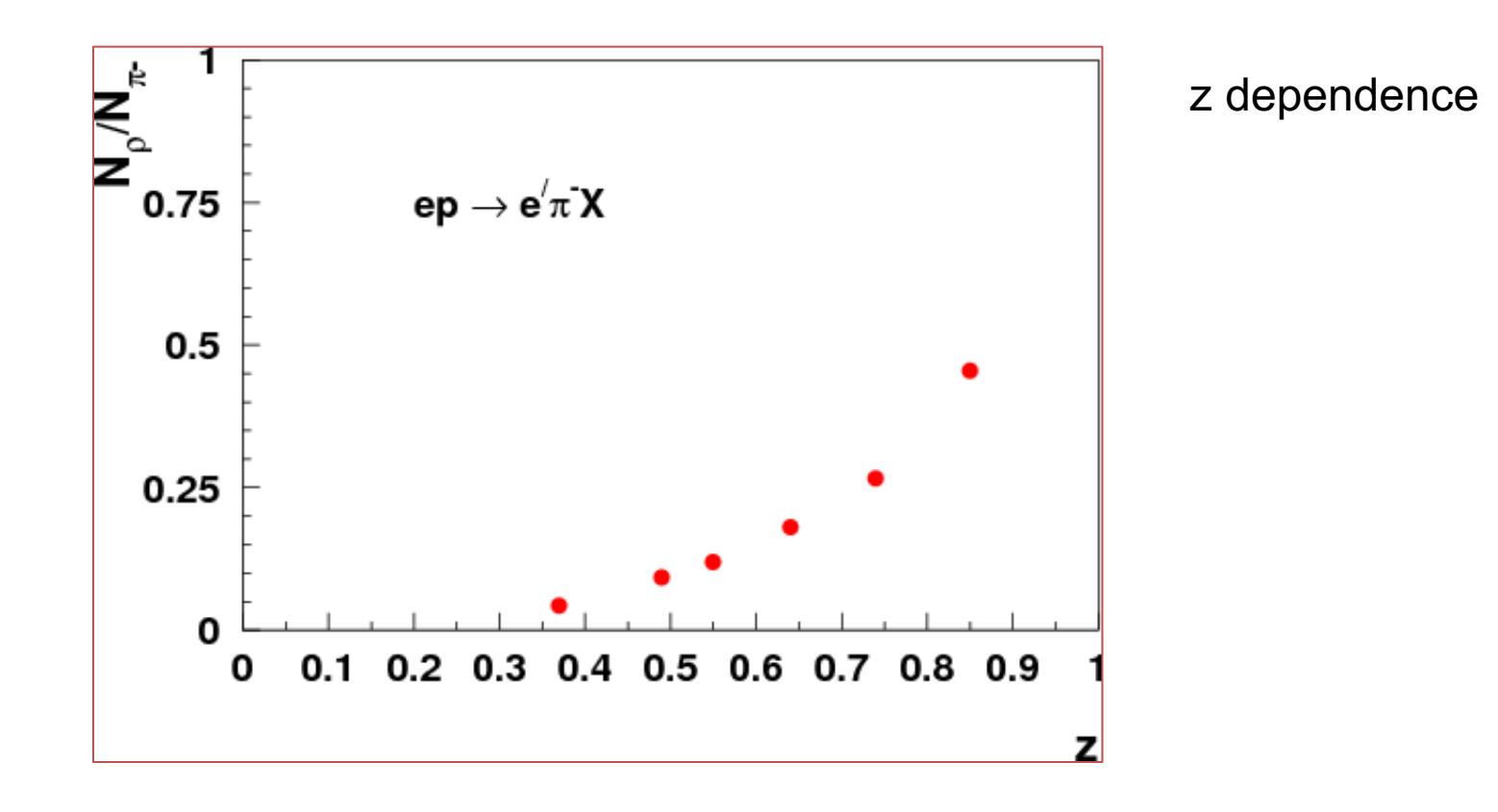

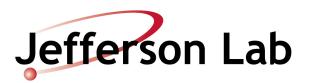

## <sup>r</sup> **Background Estimates**

Studies done for Meson Duality

*x=0.32, Q2 = 2.30 GeV2*

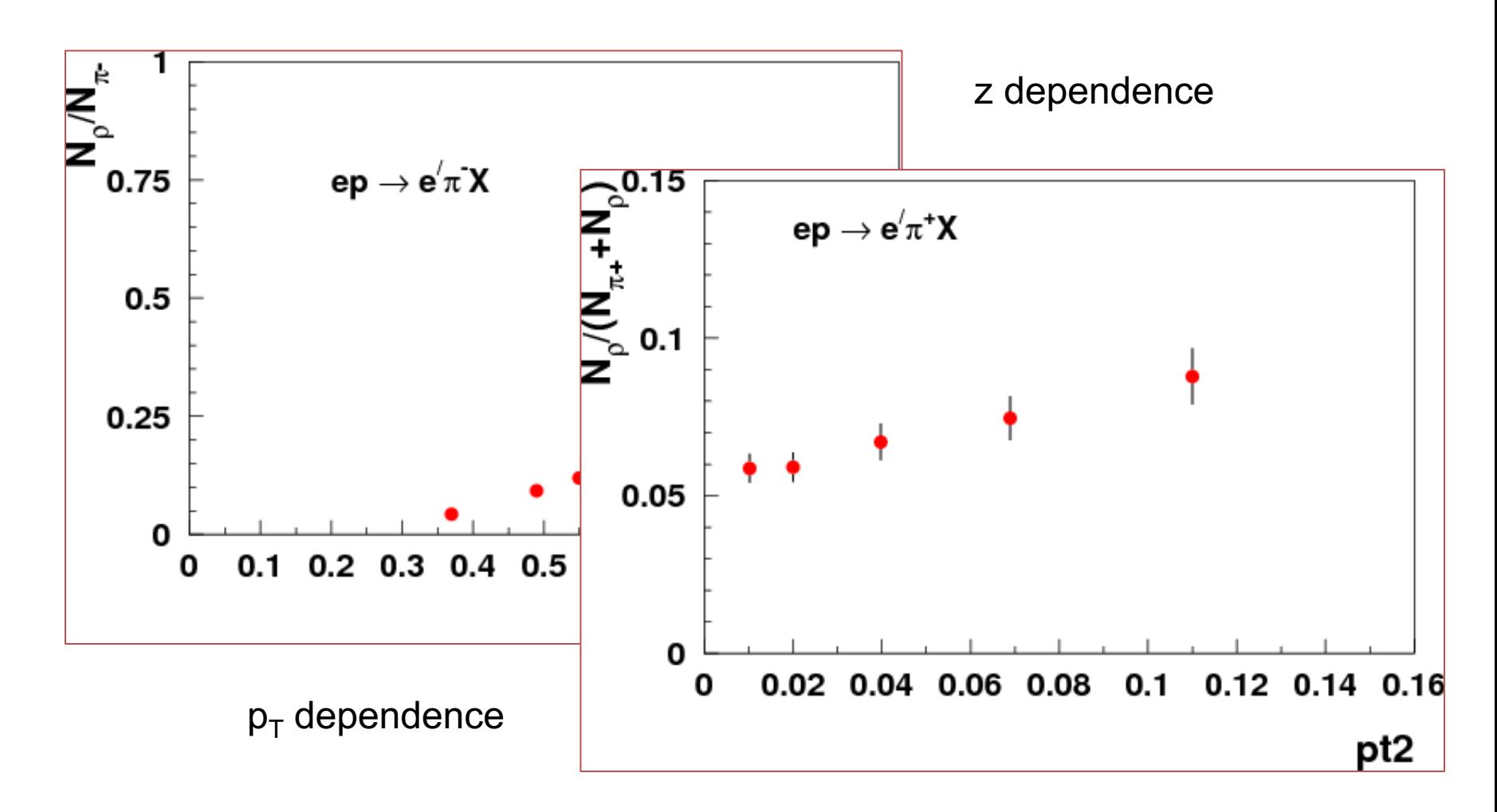

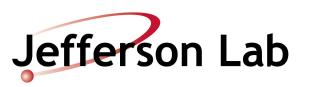

## **Parting thoughts**

- Mostly, I have focused on processes included in standard version of SIMC available on github
- There are other modified versions floating around to simulate
	- H(e,e'p) $\pi^0$ , H(e,e'p) $\eta \rightarrow$  this is included in the standard version, but Mark Jones and Mark Dalton have improved versions
	- H(e,e'p) $\omega \rightarrow$  Garth Huber and Bill Li working on analysis of data obtained (for free!) during Fpi-2
- SIMC can also handle UVa polarized target magnet (G. Warren, M. Jones  $\ldots$ )  $\rightarrow$  these mods. have been used for GEn, RSS, are being used (somewhat) for ongoing SANE analysis
- HRS models likely slightly out of date  $\rightarrow$  GMn will likely provide improvements

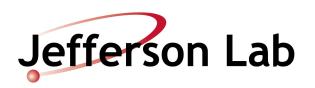